## **Persönliche Vorbereitung eines Standortgesprächs**

Gemeinsames Verstehen und Planen

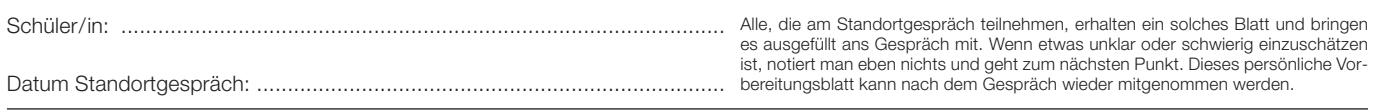

## **Meine Umschreibung der derzeitigen Situation in Stichworten:**

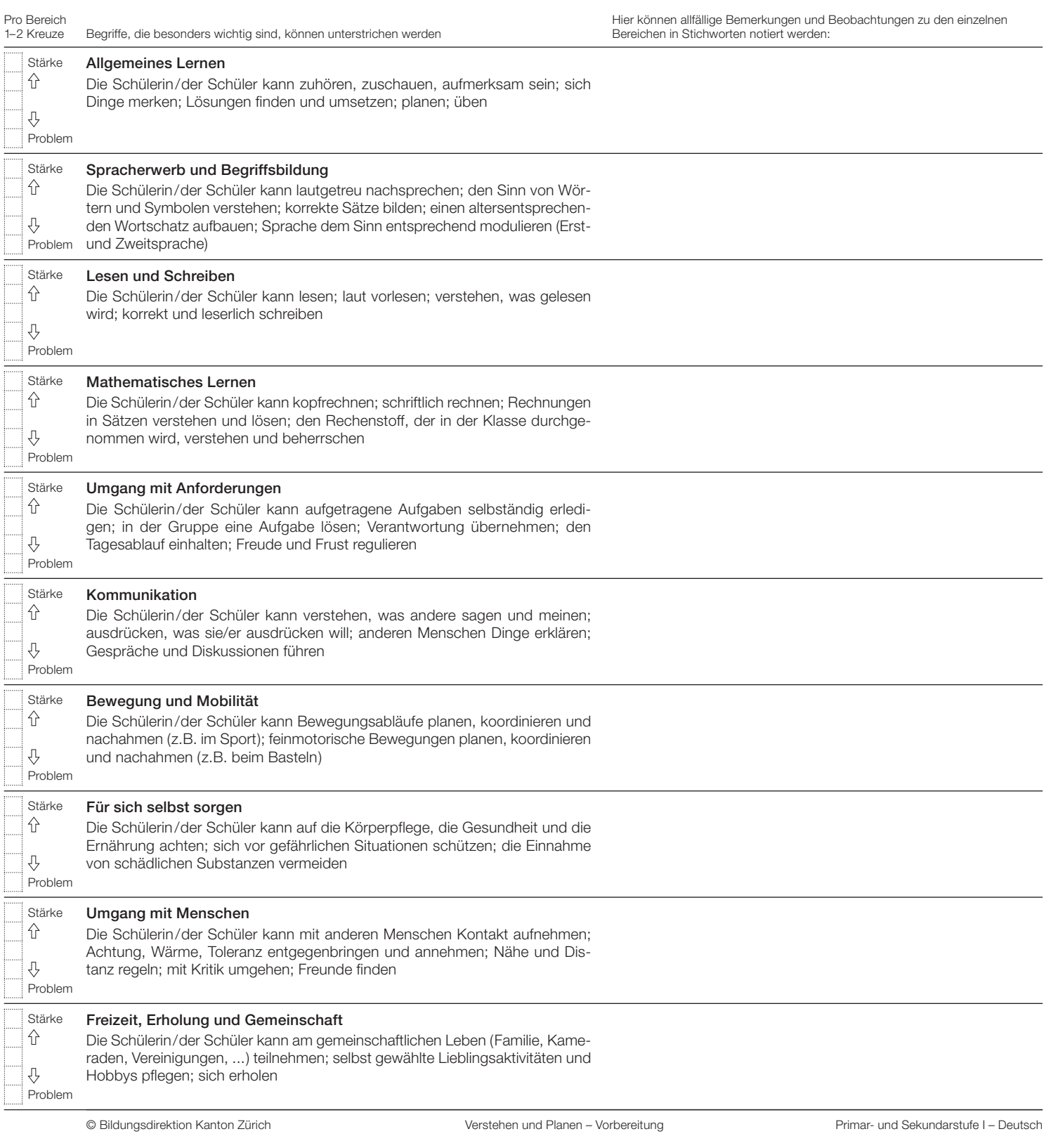